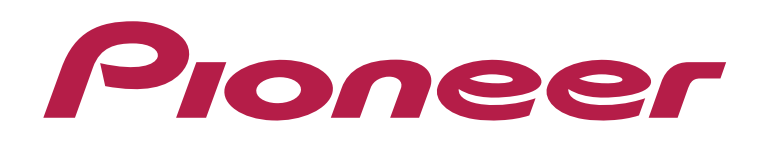

## **DJ CONTROLLER** DDJ-WeGO3

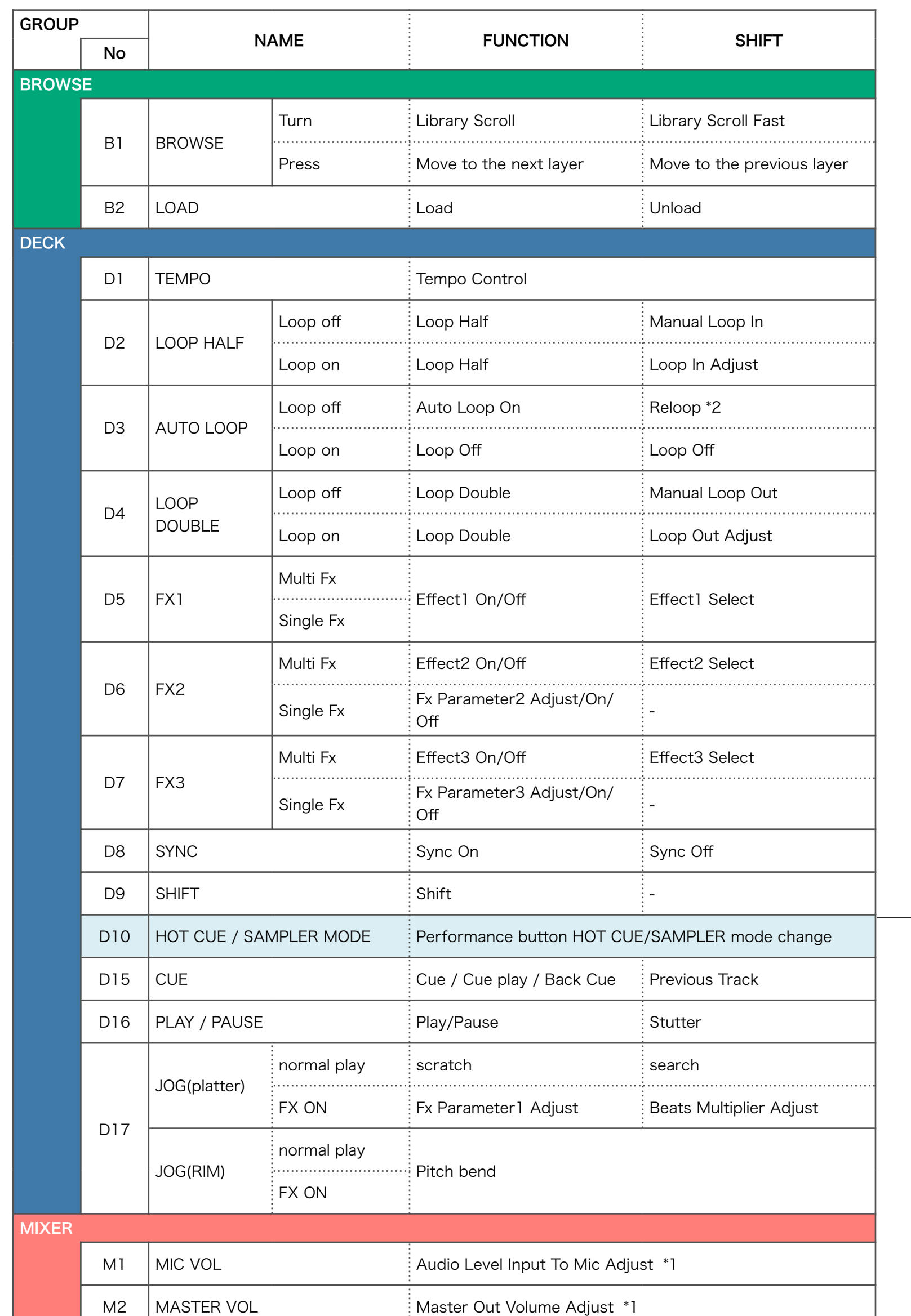

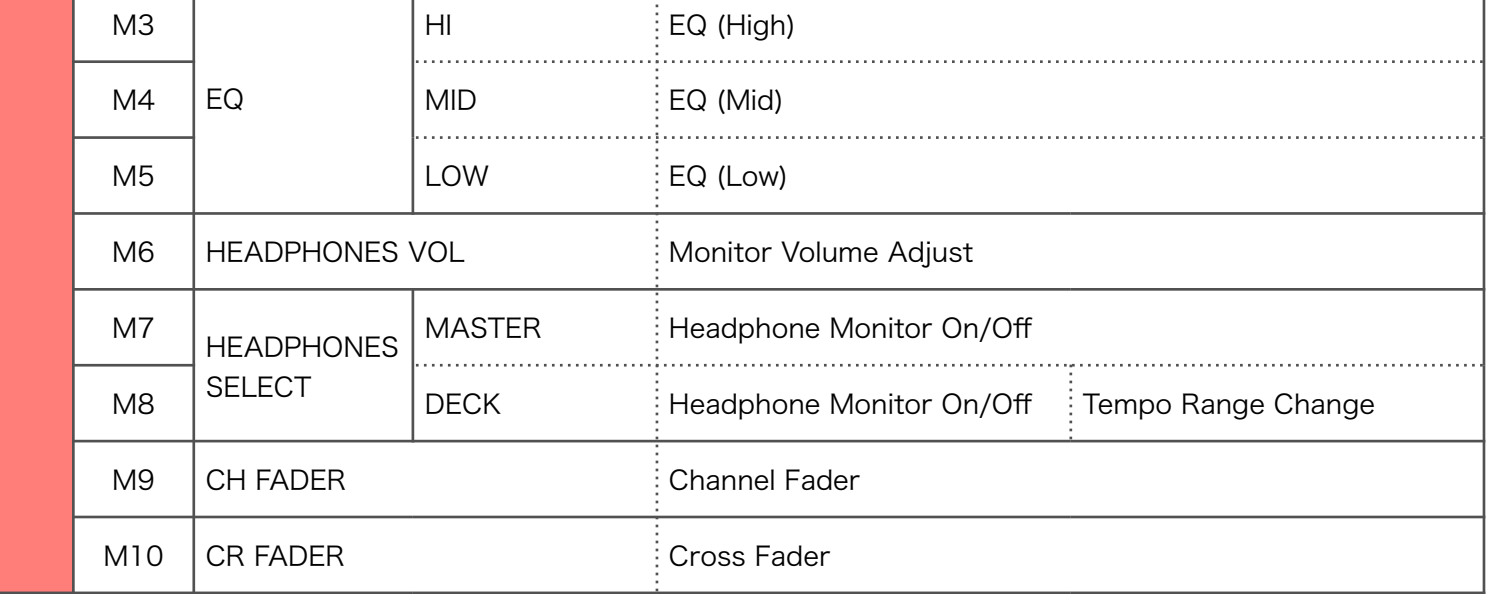

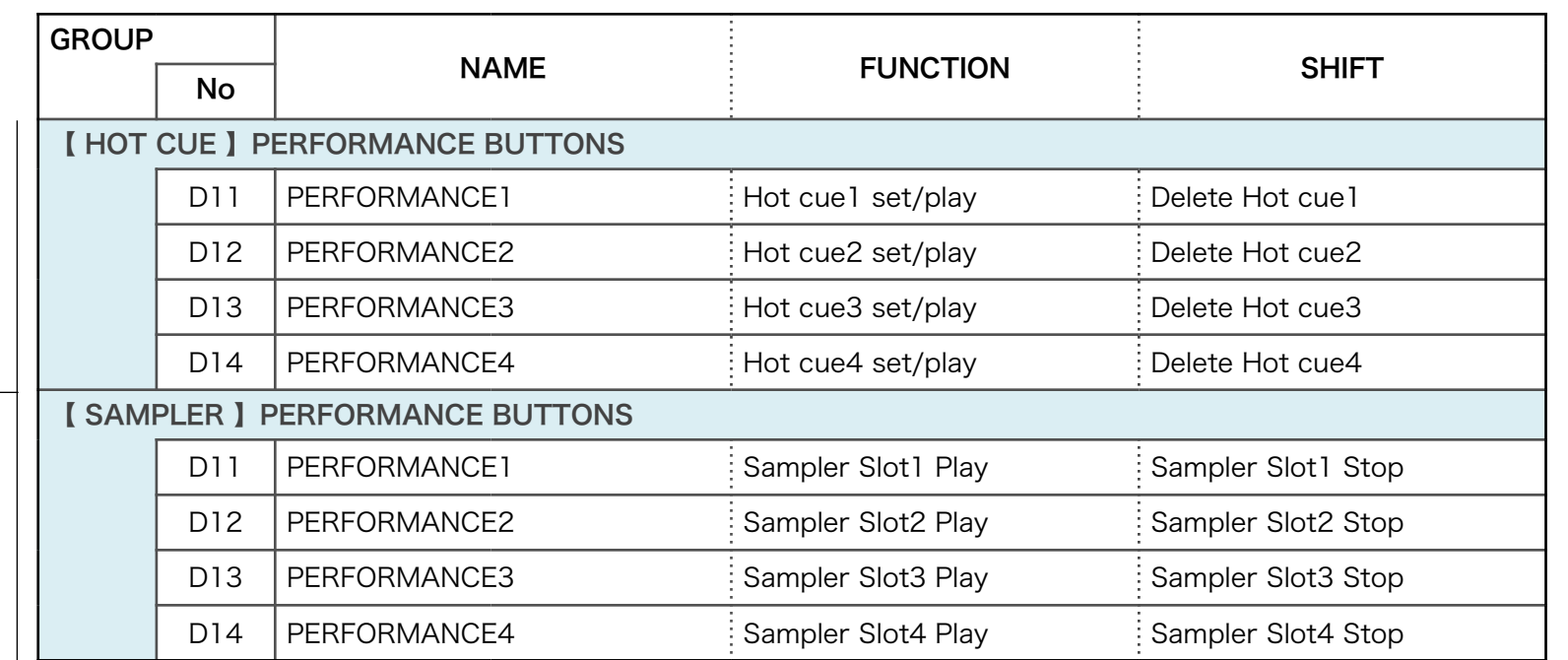

© 2014 Pioneer Corporation All rights reserved.

【Note】The controls which are not listed in the [Hardware Diagram] should be controlled from the Serato GUI. 【\*1】This knob and its GUI counterpart on SeratoDJ are not synced each other. 【\*2】Reloop can be activated when inactive loop is set.

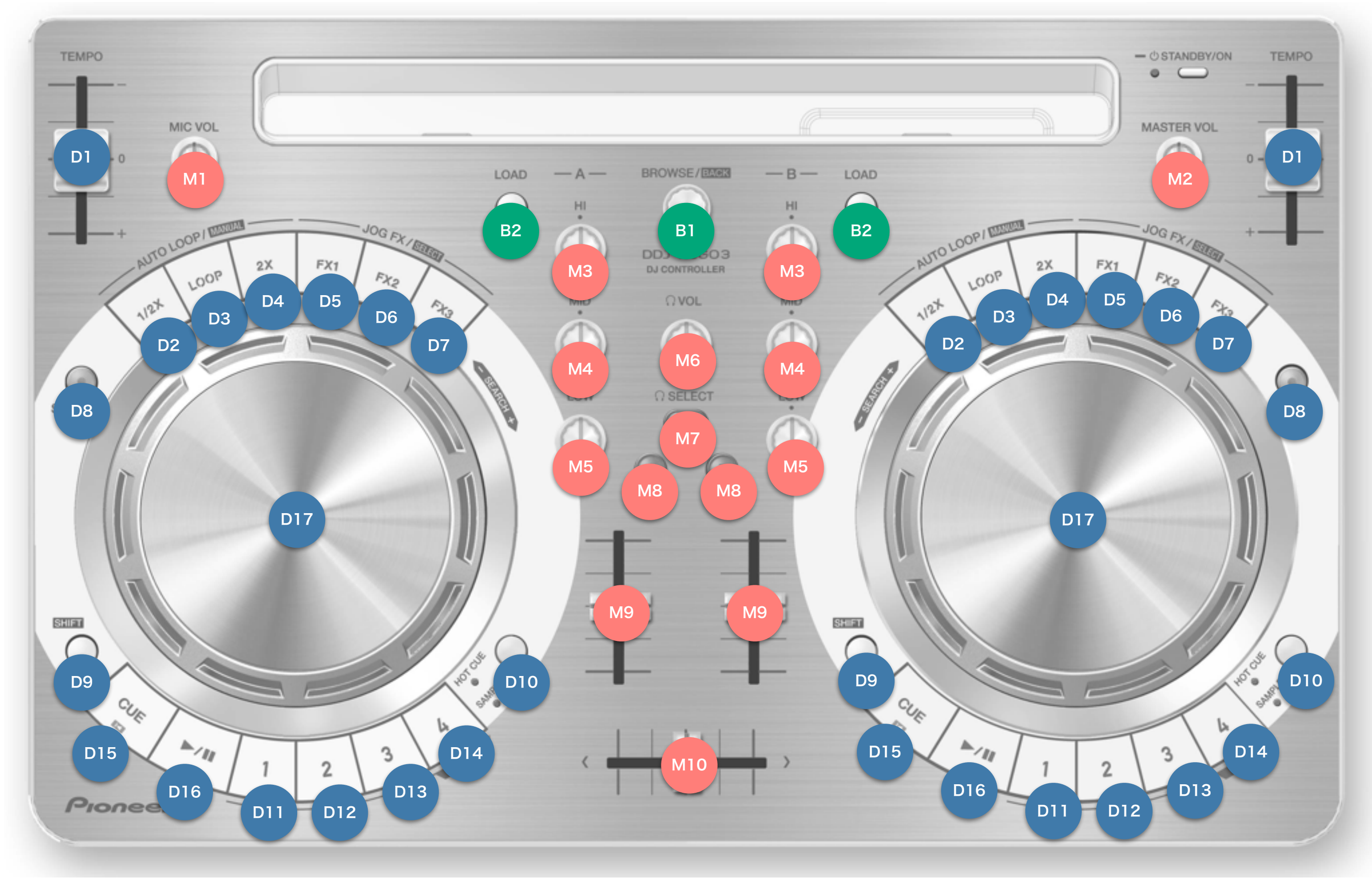

Hardware Diagram for Serato DJ